CNPJ: 95.990.230/0001-51 RUA JOÃO BEUX SOBRINHO, 385 C.E.P. 89856-000 - Irati - SC

# **DISPENSA DE LICITAÇÃO** Nr.: 48/2023 - DL

Processo Administrativo: 129/2023 Processo de Licitação: 129/2023 Data do Processo: 23/11/2023

Folha: 1/2

## TERMO DE HOMOLOGAÇÃO DE PROCESSO LICITATÓRIO

O(a) Prefeito. RENATO RITTER, no uso das atribuições que lhe são conferidas pela legislação em vigor. especialmente pela Lei Nr. 8.666/93 e alterações posteriores, a vista do parecer conclusivo exarado pela Comissão de Licitações, resolve:

01 - HOMOLOGAR a presente Licitação nestes termos:

- a) Processo Nr.: 129/2023
- b) Licitação Nr : 48/2023-DL
- c) Modalidade. Dispensa de Licitação p/ Compras e Serviços
- d) Data Homologação: 24/11/2023
- AQUISICÃO DE MATERIAIS CLINICOS VETERINARIOS PARAATENDER A NECESSIDADE DA e) Objeto da Licitação SECRETARIA DE AGRICULTURA DE IRATI/SC

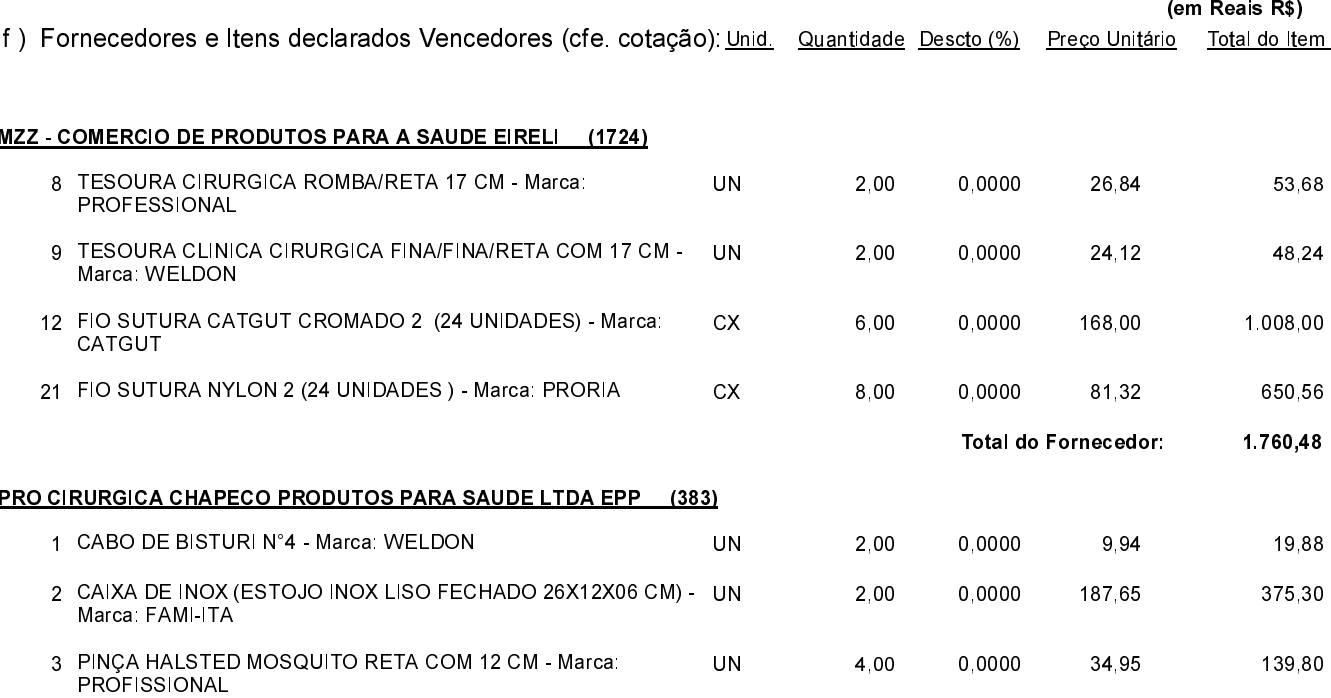

Irati. 24 de Novembro de 2023.

RENATO RITTER PREFEITO

CNPJ: 95 990 230/0001-51 RUA JOÃO BEUX SOBRINHO, 385 C.E.P.: 89856-000 - Irati - SC

# **DISPENSA DE LICITAÇÃO** Nr.: 48/2023 - DL

Processo Administrativo: 129/2023 Processo de Licitação: 129/2023 Data do Processo: 23/11/2023

Folha: 2/2

# TERMO DE HOMOLOGAÇÃO DE PROCESSO LICITATÓRIO

#### PRO CIRURGICA CHAPECO PRODUTOS PARA SAUDE LTDA EPP (383)

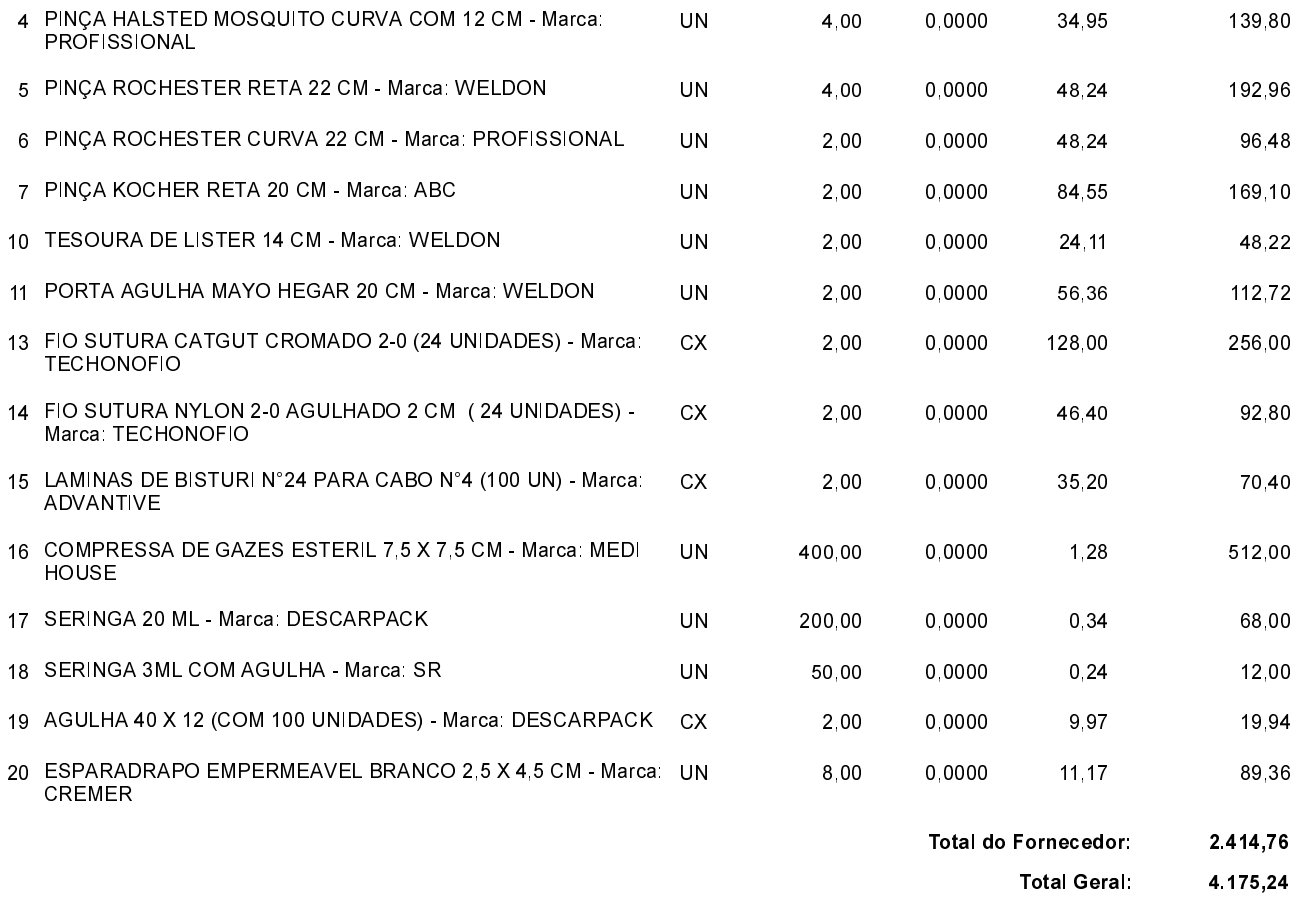

Irati, 24 de Novembro de 2023.

--------------RENATO RITTER PREFEITO

CNPJ: 95.990.230/0001-51 RUA JOÃO BEUX SOBRINHO, 385 C.E.P. 89856-000 - Irati - SC

# **DISPENSA DE LICITAÇÃO** Nr.: 48/2023 - DL

Processo Administrativo: 129/2023 Processo de Licitação: 129/2023 Data do Processo: 23/11/2023

Folha: 1/2

## TERMO DE HOMOLOGAÇÃO DE PROCESSO LICITATÓRIO

O(a) Prefeito. RENATO RITTER, no uso das atribuições que lhe são conferidas pela legislação em vigor. especialmente pela Lei Nr. 8.666/93 e alterações posteriores, a vista do parecer conclusivo exarado pela Comissão de Licitações, resolve:

01 - HOMOLOGAR a presente Licitação nestes termos:

- a) Processo Nr.: 129/2023
- b) Licitação Nr : 48/2023-DL
- c) Modalidade. Dispensa de Licitação p/ Compras e Serviços
- d) Data Homologação: 24/11/2023
- AQUISICÃO DE MATERIAIS CLINICOS VETERINARIOS PARAATENDER A NECESSIDADE DA e) Objeto da Licitação SECRETARIA DE AGRICULTURA DE IRATI/SC

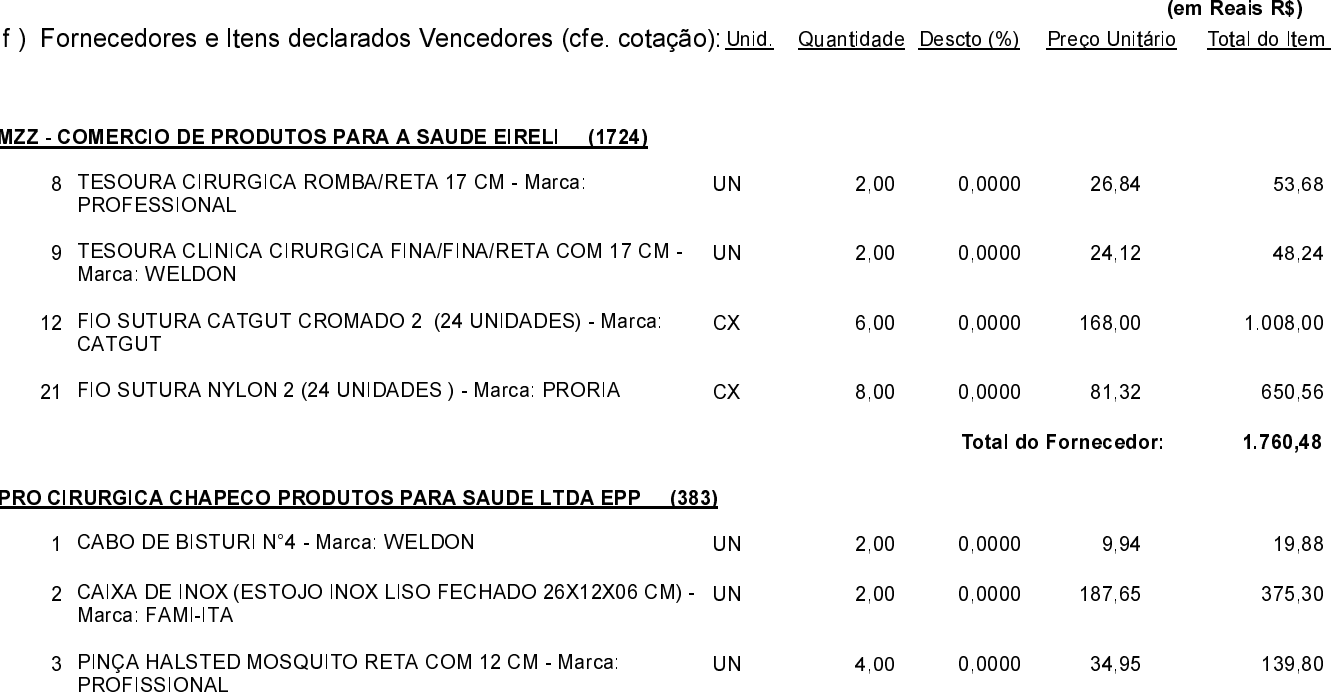

Irati. 24 de Novembro de 2023.

RENATO RITTER PREFEITO

CNPJ: 95 990 230/0001-51 RUA JOÃO BEUX SOBRINHO, 385 C.E.P.: 89856-000 - Irati - SC

# **DISPENSA DE LICITAÇÃO** Nr.: 48/2023 - DL

Processo Administrativo: 129/2023 Processo de Licitação: 129/2023 Data do Processo: 23/11/2023

Folha: 2/2

# TERMO DE HOMOLOGAÇÃO DE PROCESSO LICITATÓRIO

#### PRO CIRURGICA CHAPECO PRODUTOS PARA SAUDE LTDA EPP (383)

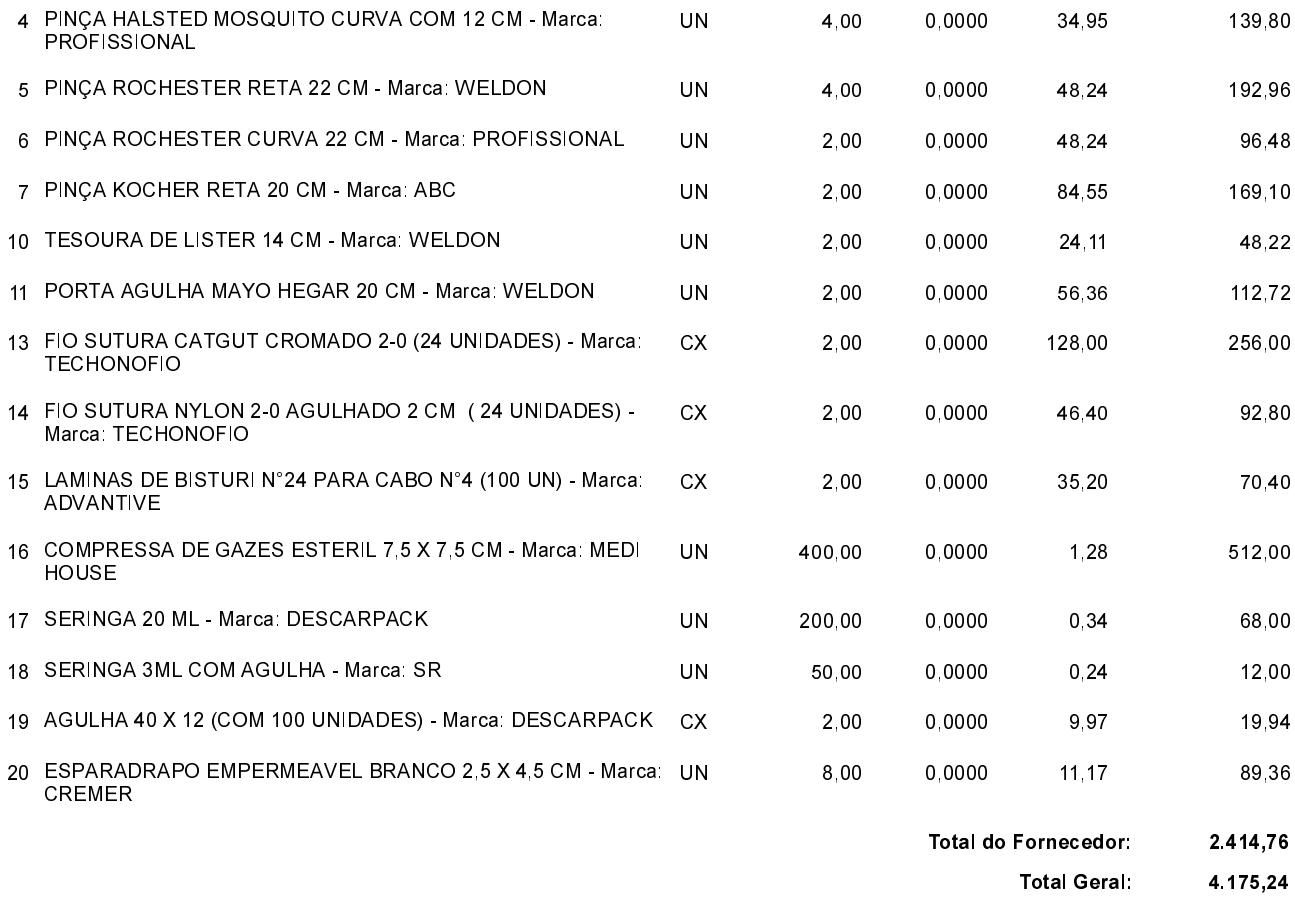

Irati, 24 de Novembro de 2023.

--------------RENATO RITTER PREFEITO